# rego

# Automatic Time Series Forecasting

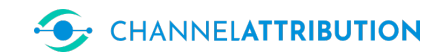

# [Davide Altomare](https://www.linkedin.com/in/davide-altomare-29079a3a/) and [David Loris](https://www.linkedin.com/in/david-thomas-loris-2b7950/) 2022-05-26

rego is a machine learning algorithm for predicting and imputing time series. It can automatically set all the parameters needed, thus in the minimal configuration it only requires the target variable and the regressors if present. It can address large problems with hundreds or thousands of regressors and problems in which the number of regressors is greater than the number of observations. Moreover it can be used not only with time series but also with any other real valued target variable. The algorithm implemented includes a bayesian stochastic search methodology for model selection and a robust estimation based on bootstrapping. rego is fast because all the code is  $C_{++}$ .

rego is a side project of [ChannelAttribution:](https://channelattribution.io) a popular machine learning library containing algorithms for marketing attribution with more than 200.000 downloads.

## [channelattribution.io](https://channelattribution.io)

# 1 Algorithm

rego adapts the bayesian stochastich search algorithm in  $([1])$  $([1])$  $([1])$  for choosing the best SARIMAX model that fits your Data.

SARIMAX model is a complete linear regression model because it includes exogenous variables, variables built considering past values of the target variable, seasonalities and variables built considering past forecasting errors. A compact way to express a general SARIMAX model is:

$$
\Phi(\mathbf{B})_p \Phi(\mathbf{B}^m)_P \Delta^d (\Delta_m)^D y_y = \beta X + \Theta(\mathbf{B})_q + \Theta(\mathbf{B}^m)_Q \varepsilon_t
$$
  
\n
$$
t = 1, ..., T
$$
\n(1)

where

 $y_t$  is the target variable at time t<br>  $\bf{Y}$  is a  $\bf{Y} \times \bf{1}$  vector of persenses at time t

$$
X_t \text{ is a } K \times 1 \text{ vector of regressors at time } t
$$
  
\n
$$
\varepsilon_t \sim \mathcal{N}(0, \sigma^2)
$$
  
\n
$$
t = 1, ..., T
$$
  
\n
$$
\beta \text{ is a } 1 \times K \text{ vector of regression parameters}
$$
 (2)

and operators  $\Phi(\mathbf{B})_p, \, \Delta^d, \, \Theta(\mathbf{B})_q, \, \Phi(\mathbf{B}^m)_P, \, (\Delta_m)^D$  and  $\Theta(\mathbf{B}^m)_Q$  are well explained in [[\[3\]](#page-6-1)]. In a more synthetic way it is also indicated with:

$$
SARIMAX(p,d,q)(P,D,Q)m
$$
 (3)

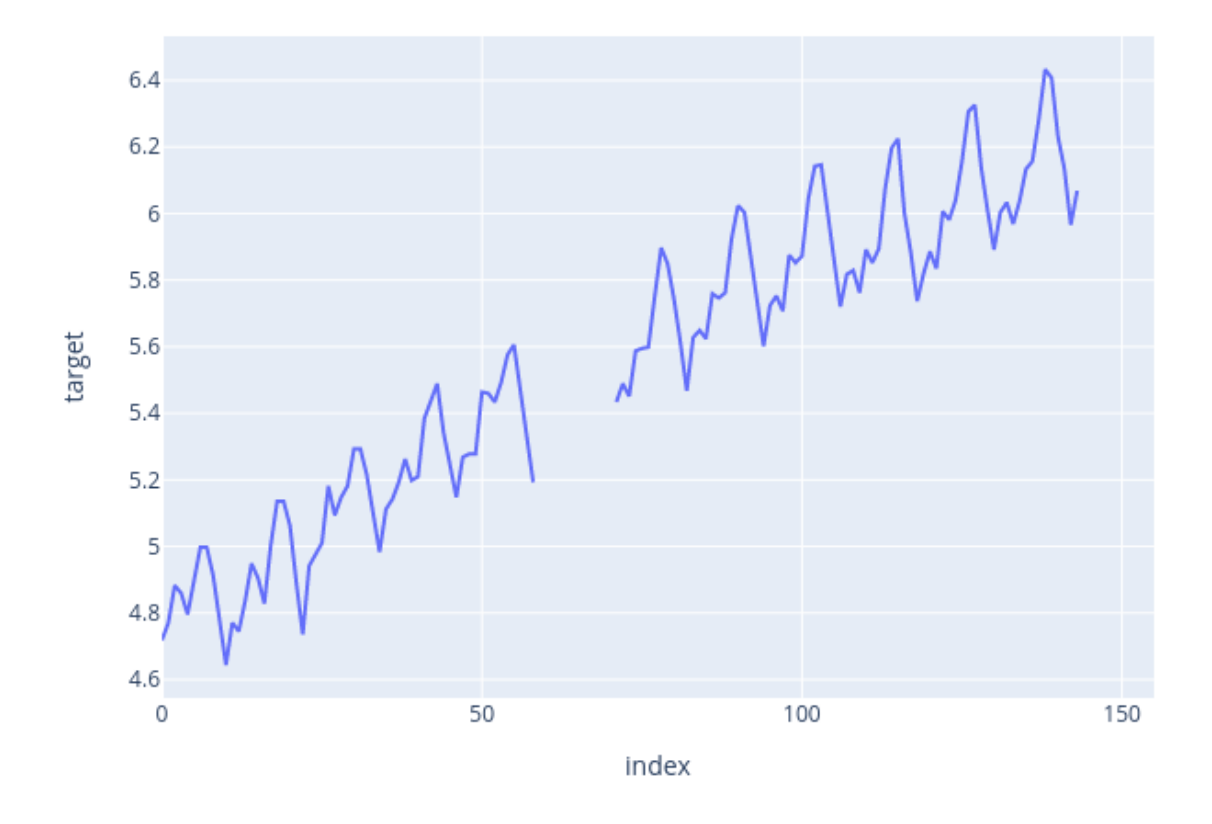

<span id="page-1-0"></span>Figure 1:

A SARIMAX has  $K + p + q + P + Q$  parameters. It is not difficult for a SARIMAX model to reach a high number of parameters. This is quite problematic because an high number of parameters could led to overfitting if the number of the observations are not high enough. Thus choosing the best parsimonius model that fits the data is crucial for having good predictions and realistic confidence intervals. rego avoids overfitting caused by high number of parameters thanks to its bayesian stochastic search algorithm oriented to sparsity, which can be thought as a bayesian alternative to LASSO.

Moreover choosing the best regression model between all the possible regression models we could fit for our data is not easy. We have seen that SARIMAX has  $K + p + q + P + Q$  parameters and it means that we have:

$$
\sum_{j=0}^{K+p+q+P+Q} \binom{K+p+q+P+Q}{j} \tag{4}
$$

possible SARIMAX models that could be built for a generic usecase. For example if  $K + p + q + P + Q$  is equal to 30, our space of models has 1,073,741,824 possible SARIMAX. It could be not feasible to evaluate all the models because it would require too much computational time. Thus an efficient search algorithm is needed for finding the best model without evaluating all the models belonging to the space of models. With rego a problem with  $K + p + q + P + Q$  equal to 1000 can be solved in few seconds using a normal pc. If you want to have details about the algorithm implemented in rego please refer to [[\[1\]](#page-6-0)] and [[\[2\]](#page-6-2)]

## 1.1 Example 1: Seasonal data

rego is a general forecasting algorithm that lets you to predict your real valued target variable and/or estimate missing past values of it through the function regpred. You only need to feed regpred with a DataFrame containing your target variable located at the first column and your exogenous variables in the other ones. In the following example we will consider a seasonal target variable and we will use regpred to estimate some missing values in the middle of the time series and to make predictions after the last available observation. First we have to load libraries and data. Time series is shown in Figure [1](#page-1-0)

#### #Python

```
import pandas as pd
from rego import *
import plotly.express as px
```

```
Data=pd.read_csv("https://channelattribution.io/csv/Data_air.csv",sep=";",header=None)
Data.columns=["target"]
fig = px.line(Data,y="target")
fig.show()
```
#### #R

library(rego)

```
Data=read.csv("https://channelattribution.io/csv/Data_air.csv",sep=";",header=FALSE)
colnames(Data)=c("target")
```

```
plot(Data$target,type="l",ylab="target")
```
As you can see Data contains only the target variable and the series has a strong seasonality pattern. Now we can apply regpred to our target.

#### #Python

```
res=regpred(Data)
```

```
pred=res["prediction"]
fig = pxu line(pred)fig.show()
```
#### #R

```
res=regpred(Data)
```

```
predictions=res$prediction
plot(predictions$real,type="l",ylim=c(min(predictions,na.rm=TRUE)*0.95,max(predictions,na.rm=TRUE)*1.05))
lines(predictions$predicted,col="blue")
lines(predictions$lower_bound,col="red")
lines(predictions$upper_bound,col="red")
```
Input parameters of regpred are explained in Table [1.](#page-5-0)

Output of regpred contains three DataFrames with final, forward and backward predictions. Each DataFrame contains the columns described in Table [2.](#page-5-1)

Figure [2](#page-3-0) gives a graphical representation of the output.

## 1.2 Example 2: High dimensional regression

Now we consider a regression problem with one target and 999 regressors each of them with 1000 observations. The data has been generated using the following formula

$$
y_t = x_{175,t} + x_{542,t} + x_{815,t} + \varepsilon_t \quad \varepsilon_t \sim \mathcal{N}(0,1) \quad \forall t = 1,\dots,1000
$$
  
\n
$$
x_{k,t} \sim \mathcal{N}(0,1) \quad \forall k = 1,\dots,999 \quad \forall t = 1,\dots,1000
$$
 (5)

 $Data$  is a DataFrame containing the target variable at first position and the 999 regressors at position from second to last column. First we load and visualize target:

#### #Python

```
import pandas as pd
from rego import *
import plotly.express as px
Data=pd.read_csv("https://channelattribution.io/csv/Data_sim_1000.csv",sep=",",header=None)
fig = px-line(Data.ioC[:, 0])fig.show()
```
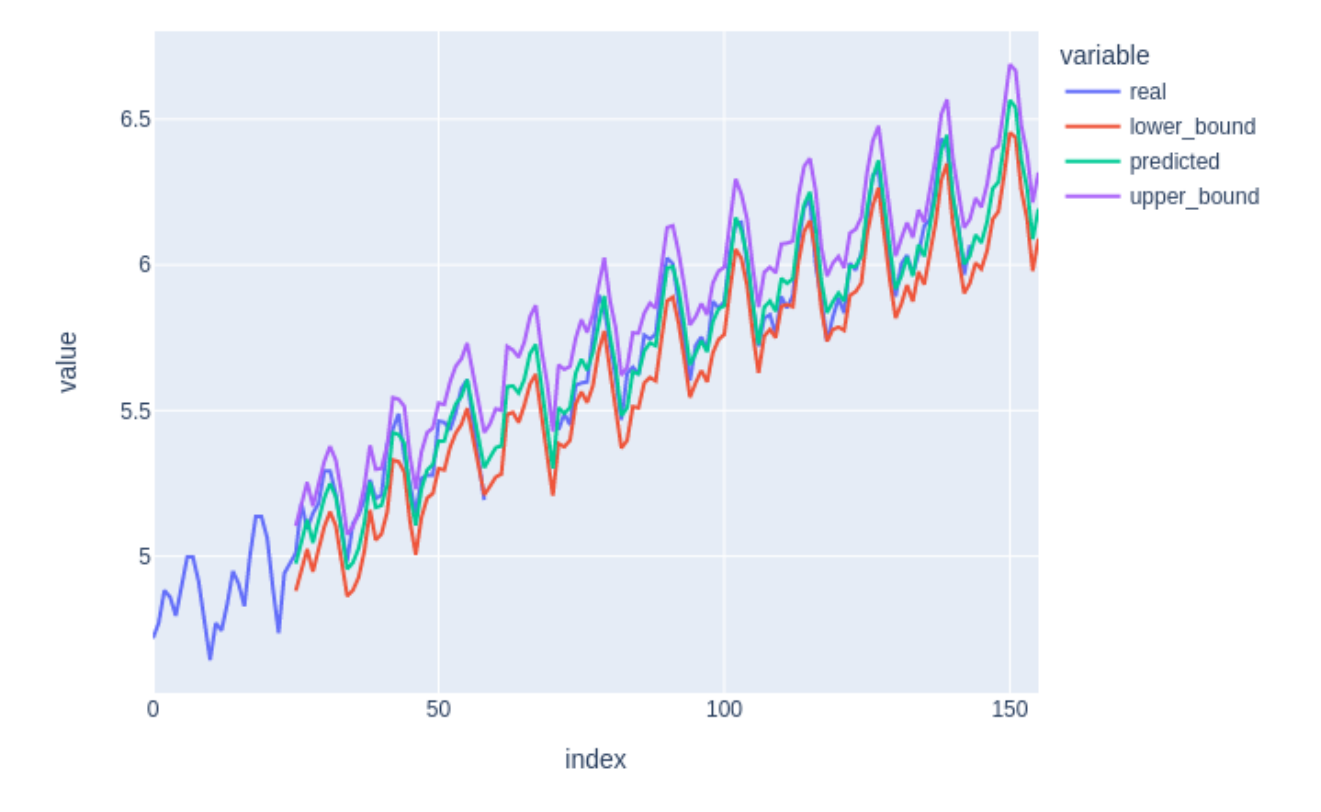

<span id="page-3-0"></span>Figure 2:

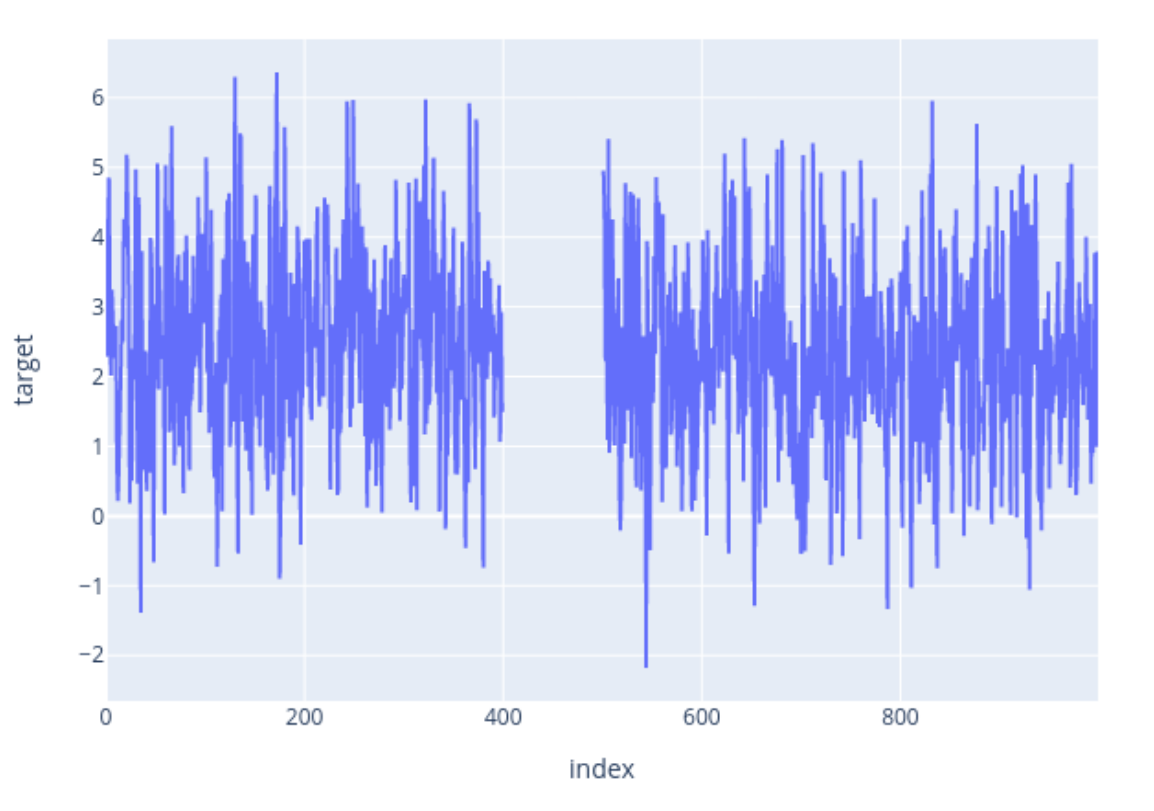

<span id="page-4-0"></span>Figure 3:

<span id="page-5-0"></span>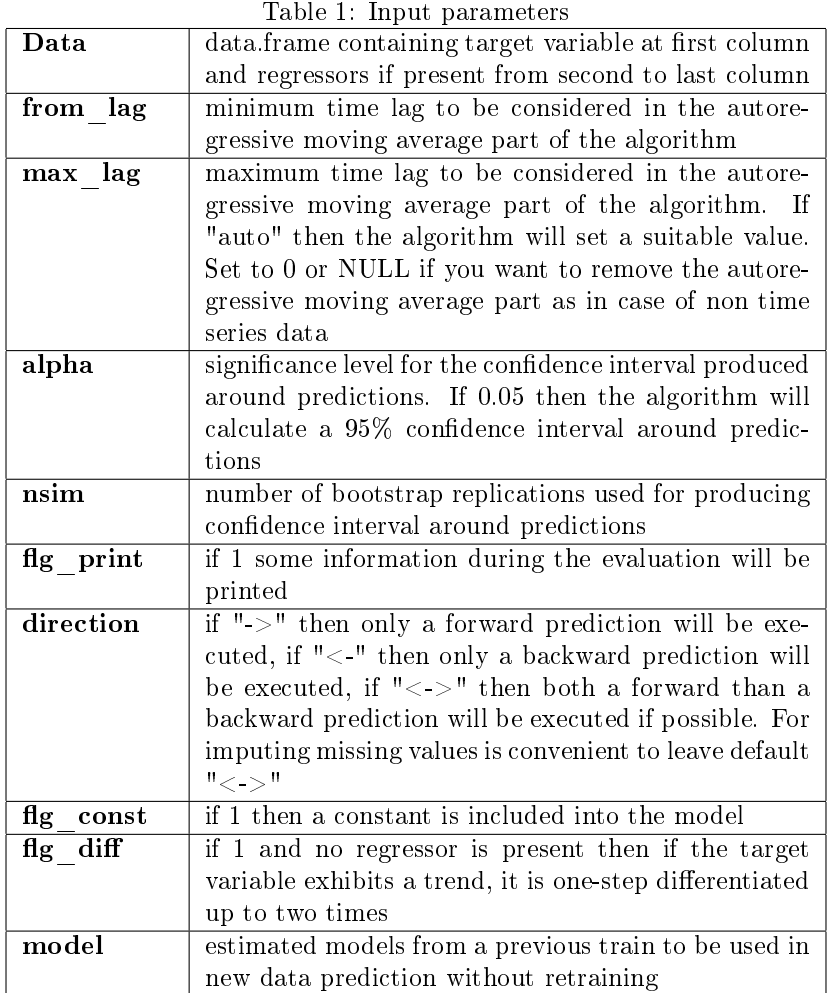

## <span id="page-5-1"></span>Table 2: Output: predictions

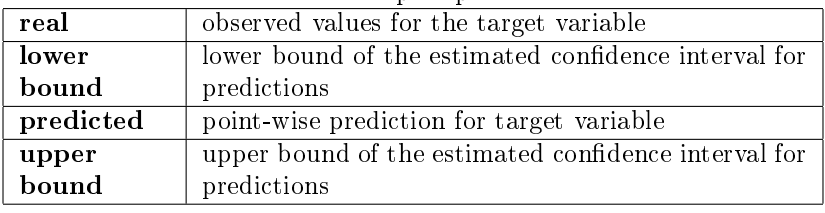

### #R

library(rego)

Data=read.csv("https://channelattribution.io/csv/Data\_sim\_1000.csv",sep=",",header=FALSE) colnames(Data)=c("target",paste0("X",rep(1:999)))

plot(Data\$target,type="l",ylab="target")

Figure [3](#page-4-0) shows the target. Now we can apply rego to your Data.

## #Python

res=regpred(Data)

```
pred=res["prediction"]
fig = px.line(pred)
fig.show()
```
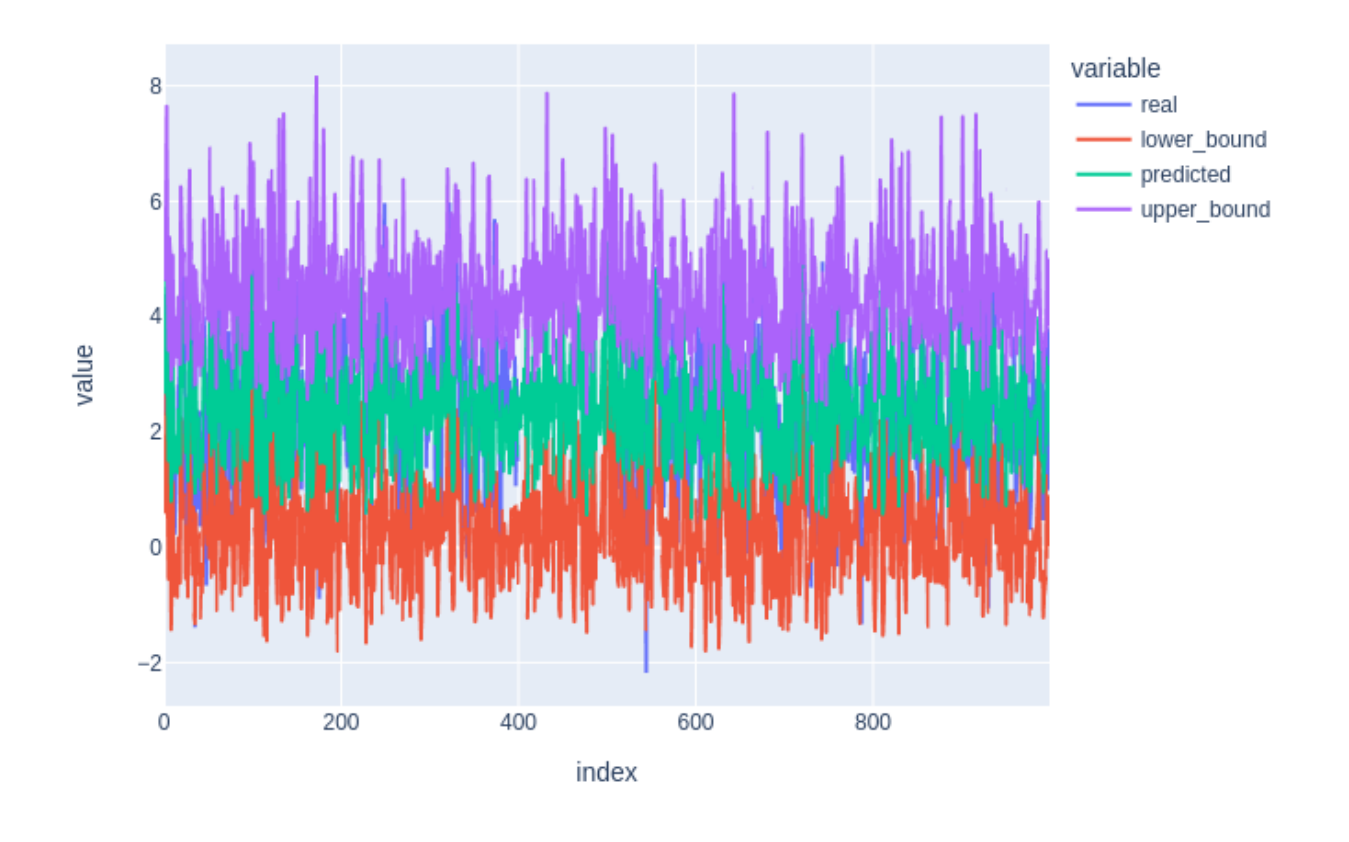

<span id="page-6-3"></span>Figure 4:

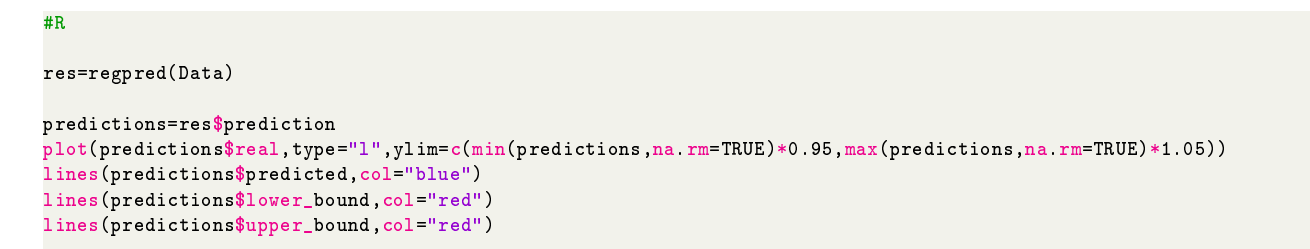

Figure [4](#page-6-3) gives a graphical representation of the output.

# References

- <span id="page-6-0"></span>[1] [Altomare,Consonni,La Rocca \(2011\), Objective Bayesian Search of Gaussian DAG Models with Non-local](https://econpapers.repec.org/paper/pavwpaper/140.htm) [Priors.](https://econpapers.repec.org/paper/pavwpaper/140.htm)
- <span id="page-6-2"></span>[2] [Berger, J. and Molina, G. \(2005\).Posterior model probabilities via pathbased pairwise priors. Statistica](https://www2.stat.duke.edu/~berger/papers/pathwise.pdf) Neerlandica 59, 3-15.
- <span id="page-6-1"></span>[3] [A complete introduction to time series analysis with r sarima models, medium.com](https://medium.com/analytics-vidhya/a-complete-introduction-to-time-series-analysis-with-r-sarima-models-ff86d526d1d7)